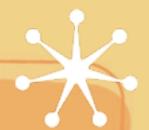

# Python and more

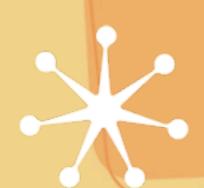

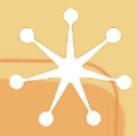

#### Administration

- Check the wiki daily; please contribute
  - http://money.lcs.mit.edu
- Pick partners and tell me
  - pairs and triplets

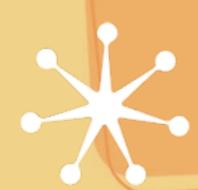

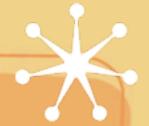

### Connecting to ipaq

- Serial cable (not usb)
  - after boot, can just login via some terminal program (minicom/hyperterm)
- ssh over the network
  - setup wireless connection to network
  - 'ssh -l root 18.24.6.xxx' into the ipaq
  - need ip address (do not need dns name)
  - make sure you are connecting to YOUR ipaq. Easy to mistype ip address.
    - any issues connecting on campus (MIT or NUS)?

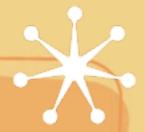

## Installing software

- /etc/ipkg.conf points to "feeds"
  - we will maintain our own feed
  - ipkg picks first matching file, not last while searching list of feeds
- Copy files to ipaq via
  - secure copy
    - "scp localFile.py root@ipaqip:/usr/bin/"
  - serial cable
    - xmodem/ymodem, sx on linux

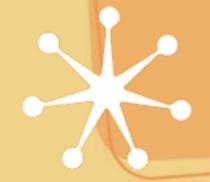

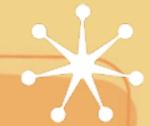

## Is your ipaq, your ipaq?

- Anonymous vs Personal handheld
  - Telephone example
    - Landline telephones are anonymous
    - Cell/Mobile phones are personal
- Tradeoffs
  - private state
    - can be lost or stolen; should be protected
    - setup overhead on user
    - daily underhead on user -- setup once and forget
    - less dependent on connectivity
    - public/private keys easy to use once setup

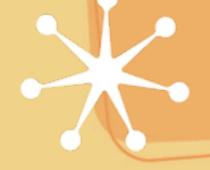

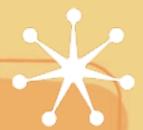

#### Our own basic infrastructure

- Initialization
  - Network
    - Static IP, DNS server -- why IPv6 and why not
    - DHCP: get ip and dns server -- vast improvement
  - Servers
    - Feed, chat, device, anything new
    - too many servers & must always be up
  - What will naive user do?

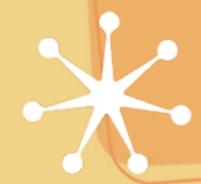

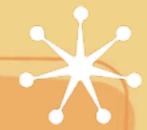

## Let's design it right

- What do we want?
  - Should just work without setup
- Observation
  - most interaction is local
  - remote interaction is rare
  - overhead for rare cases is ok
- How to setup/find a chat server without a fixed name or ip address?
  - Interactive class discussion

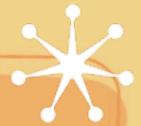

# Dython overview

Borrow from the web

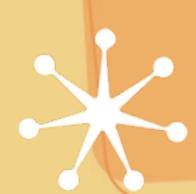

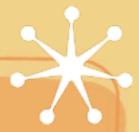

#### Online Tutorials

- Tutorials
  - http://www.python.org/doc/tut/tut.html
  - http://diveintopython.org/
  - http://www.intelinfo.com/ newly\_researched\_free\_training/Python.html
- use google or go to python.org

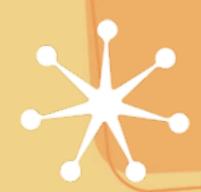